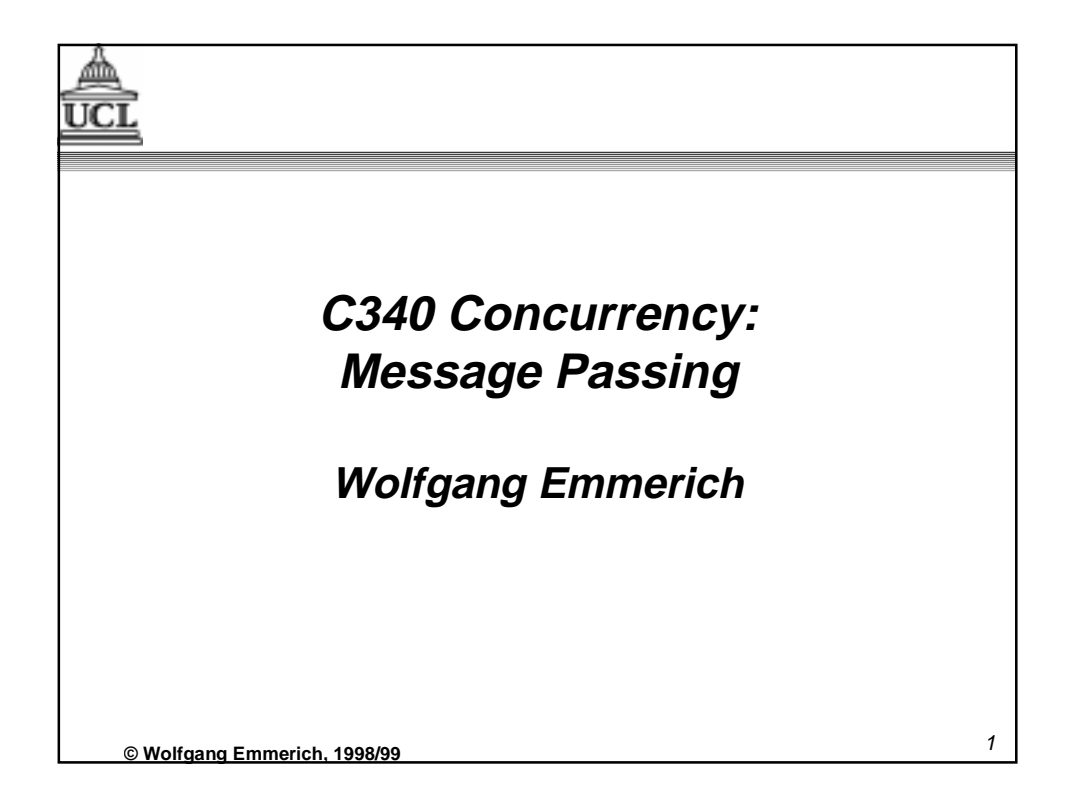

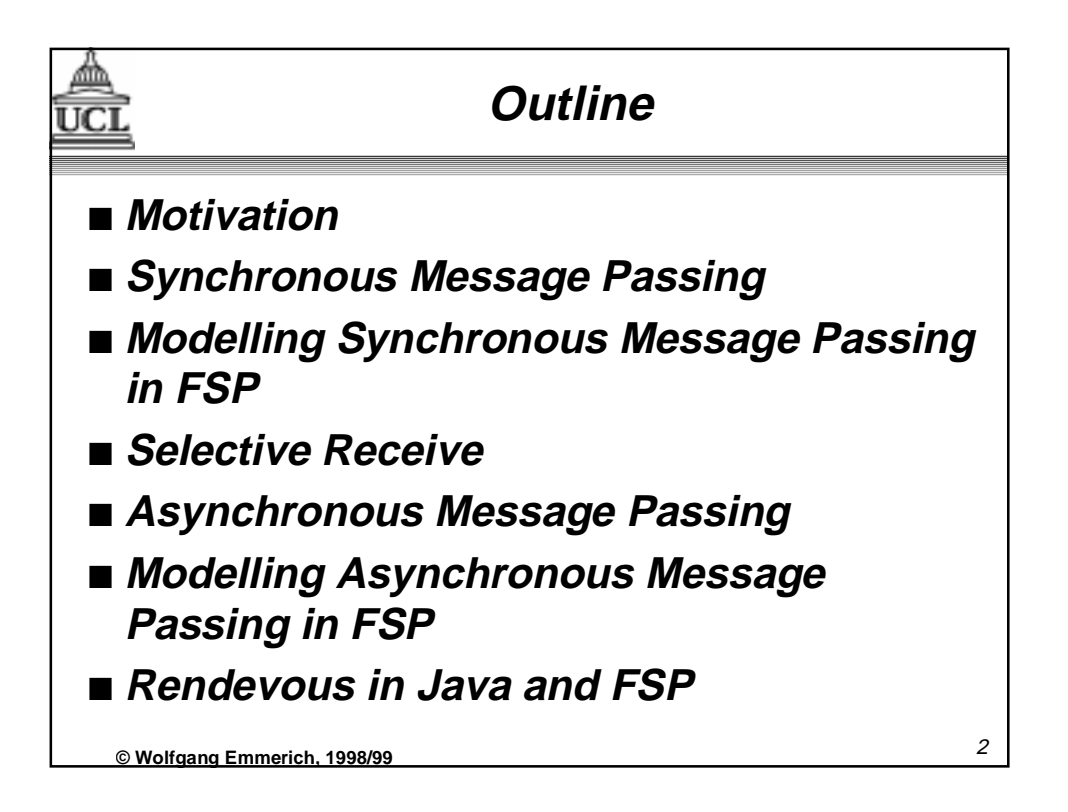

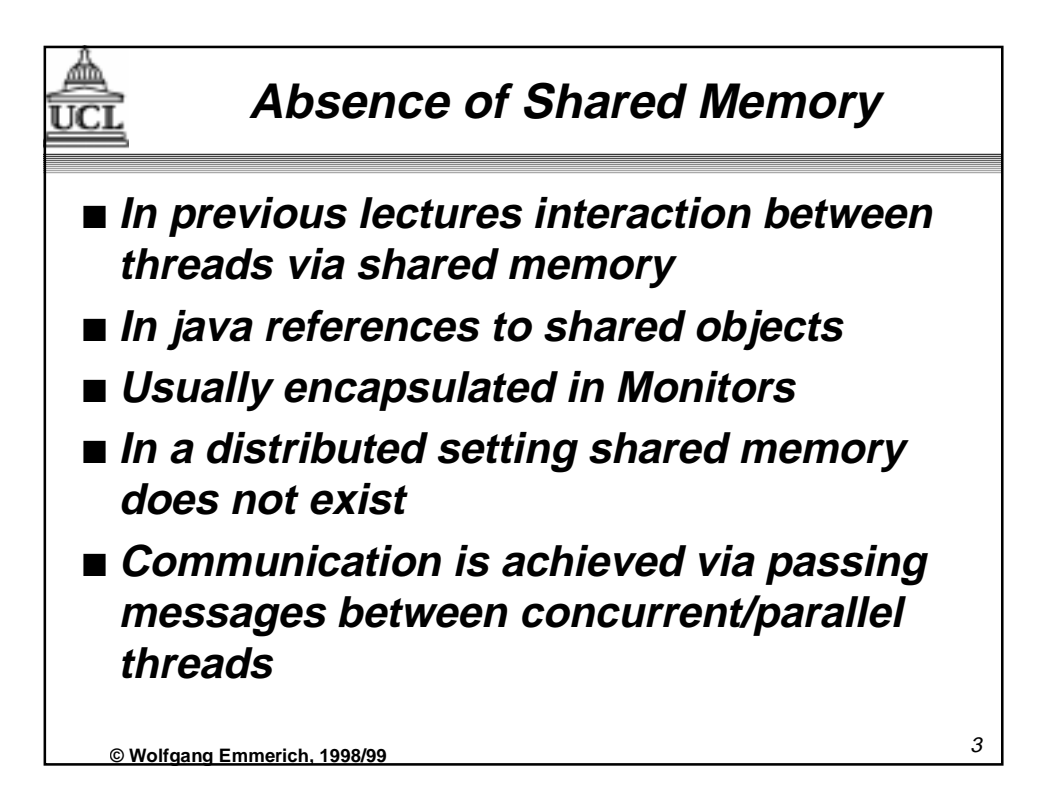

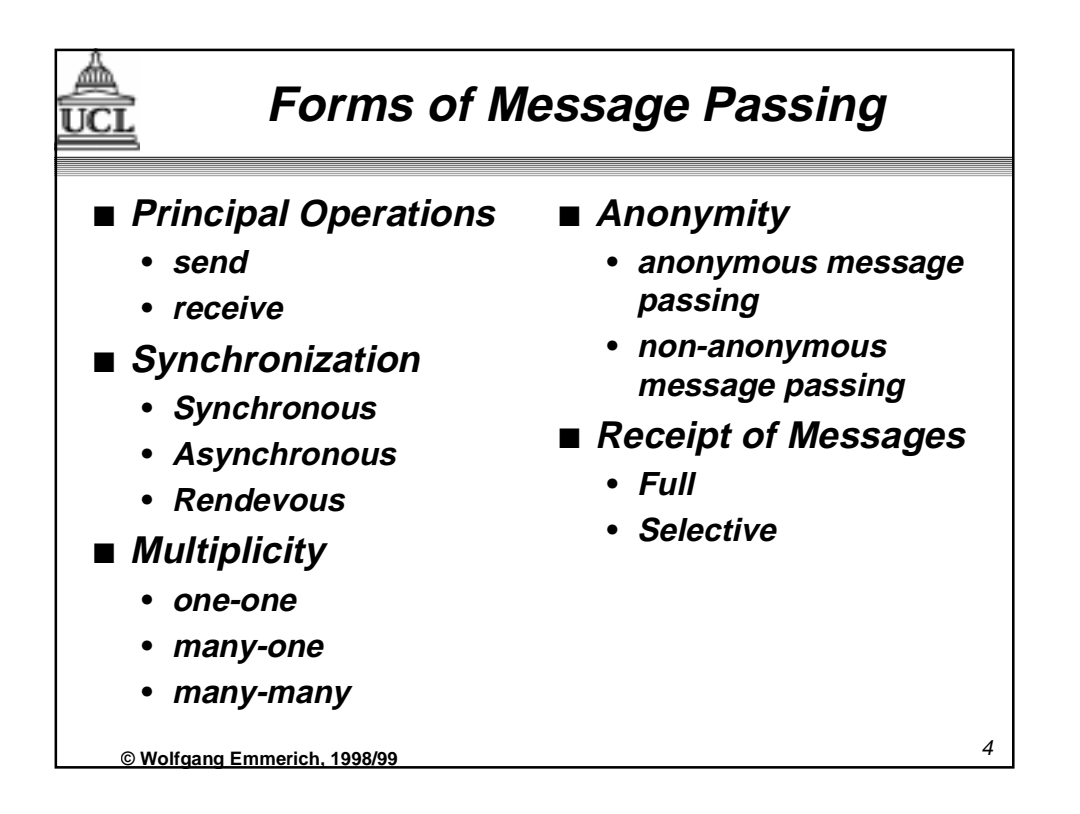

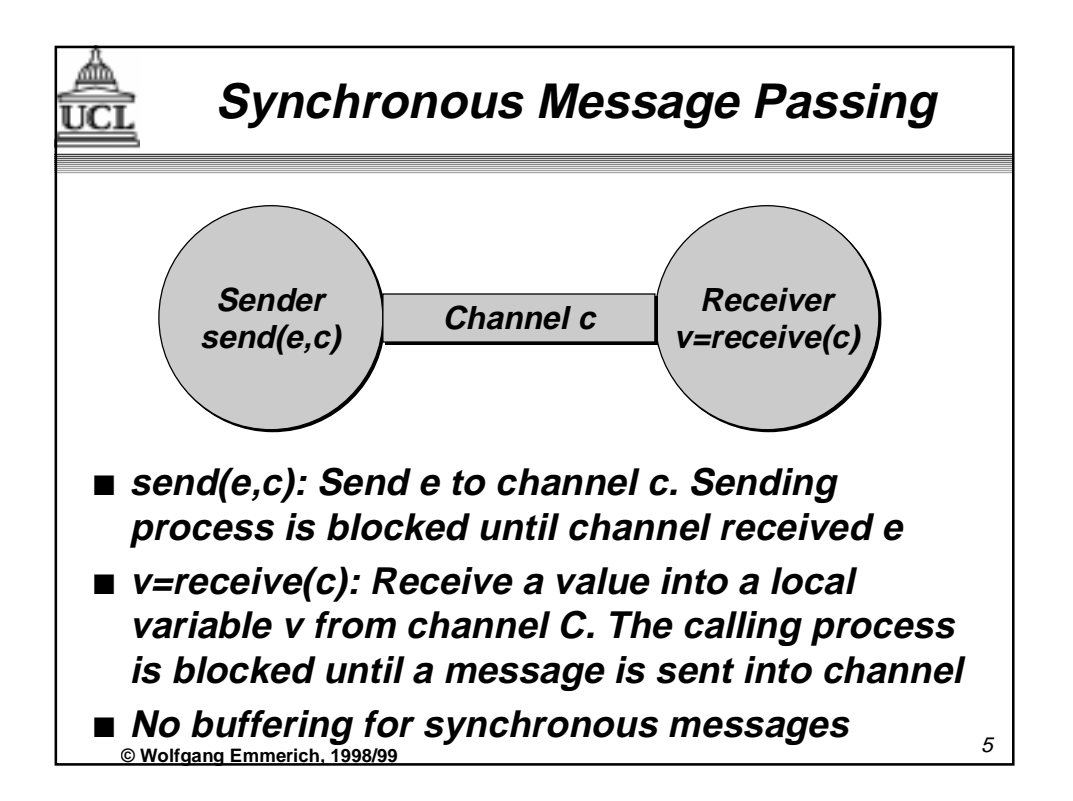

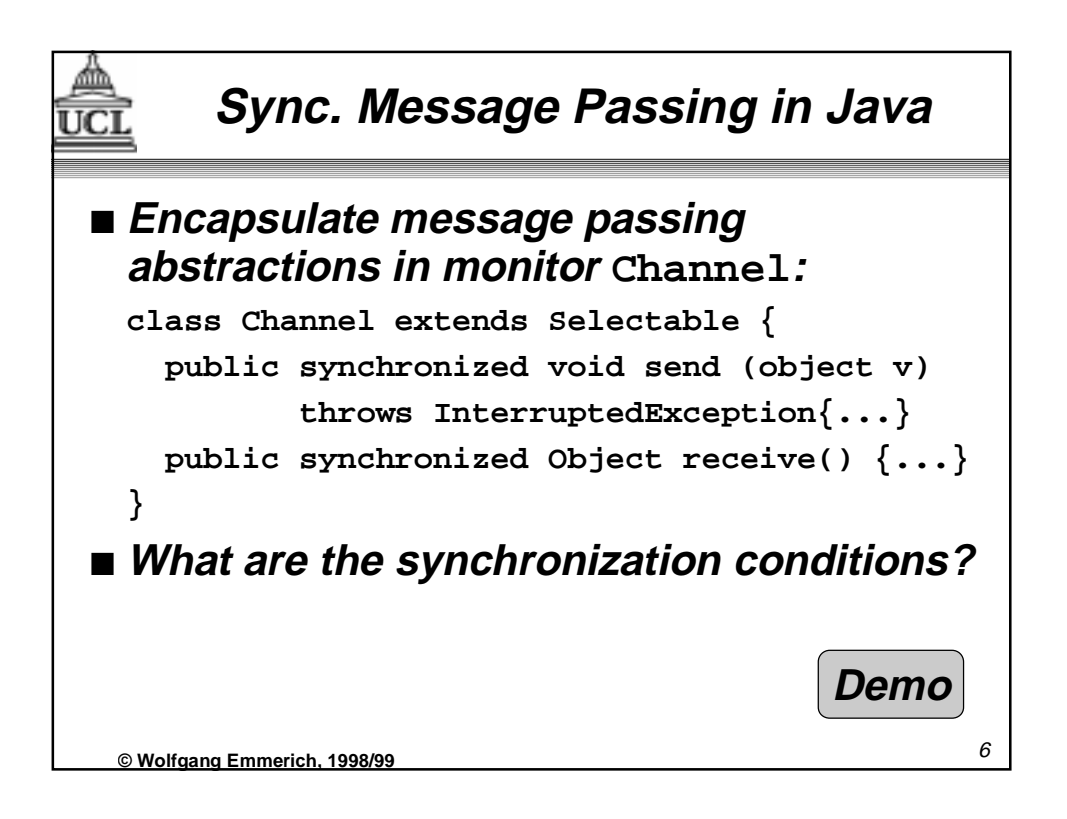

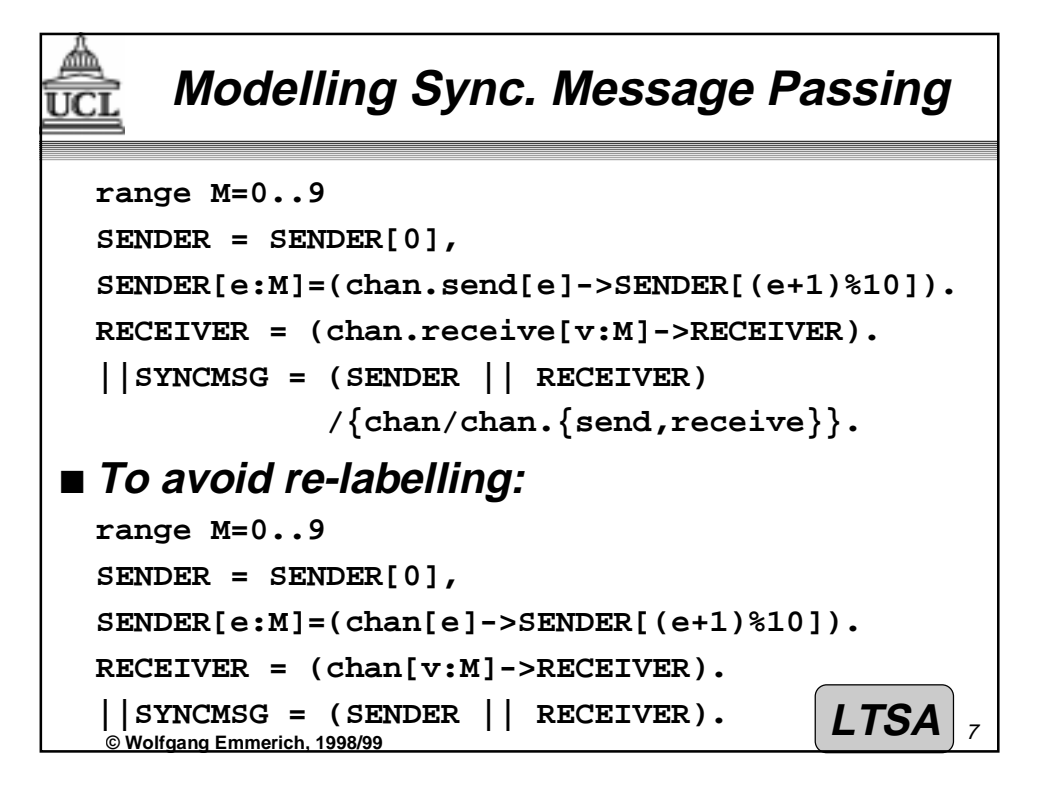

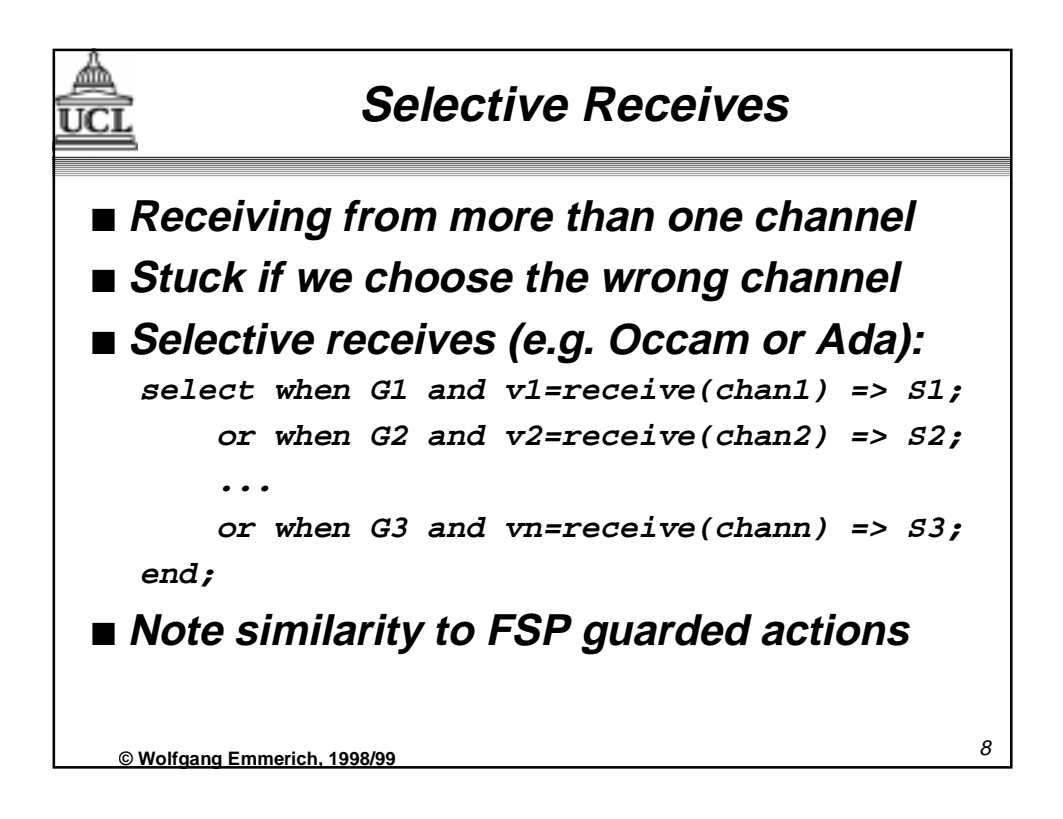

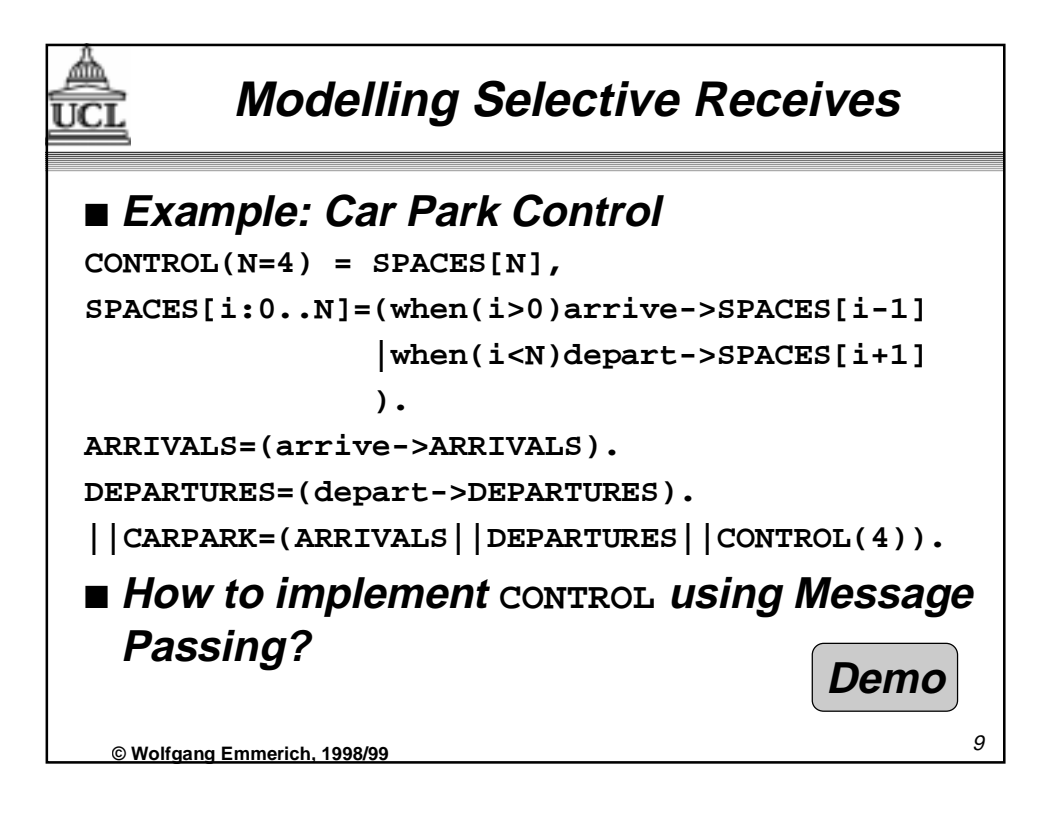

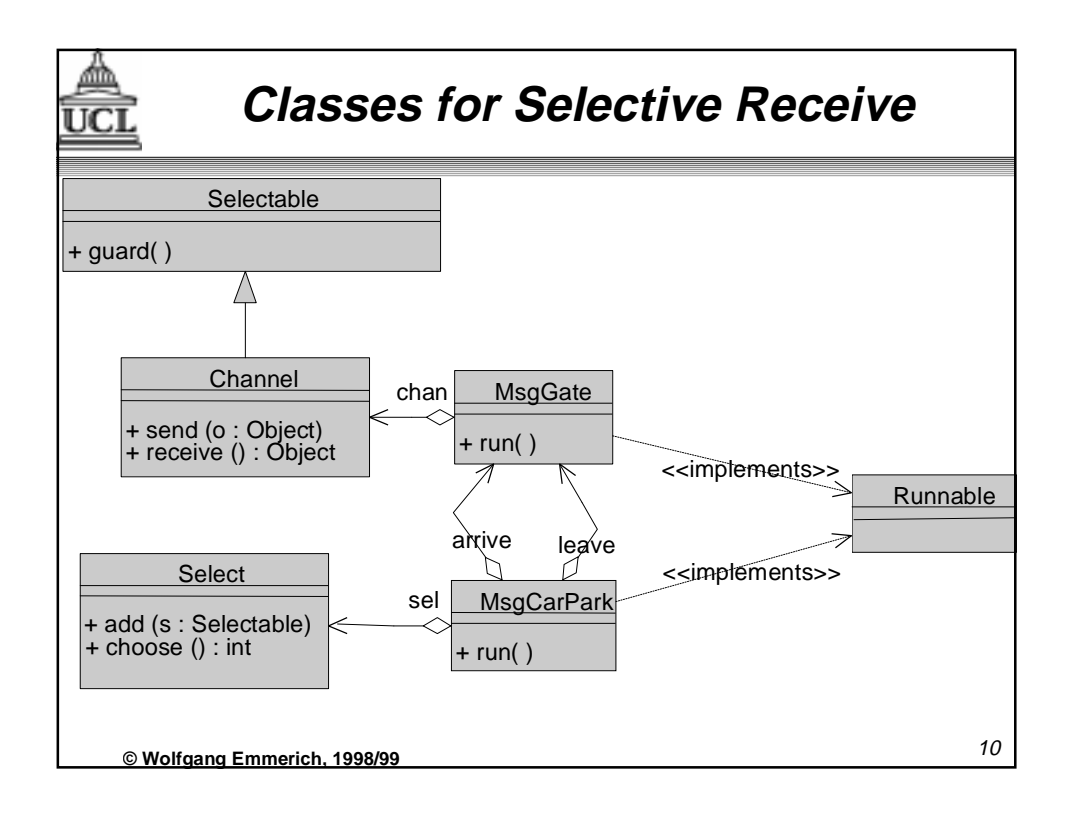

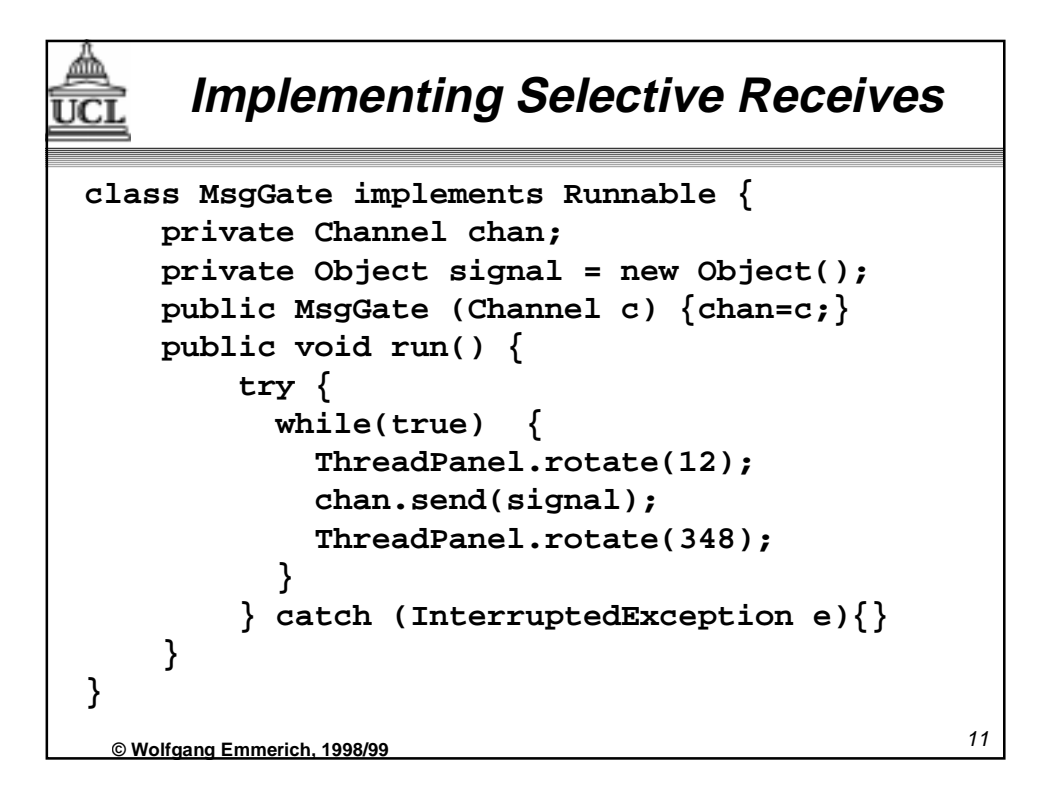

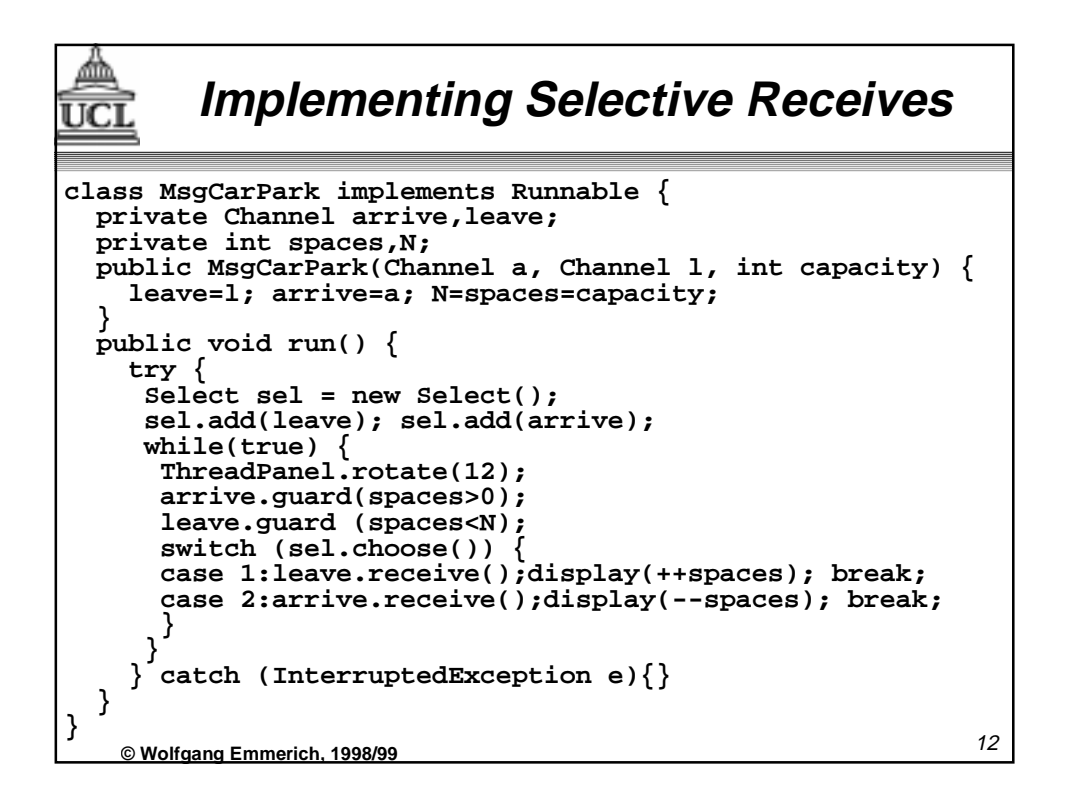

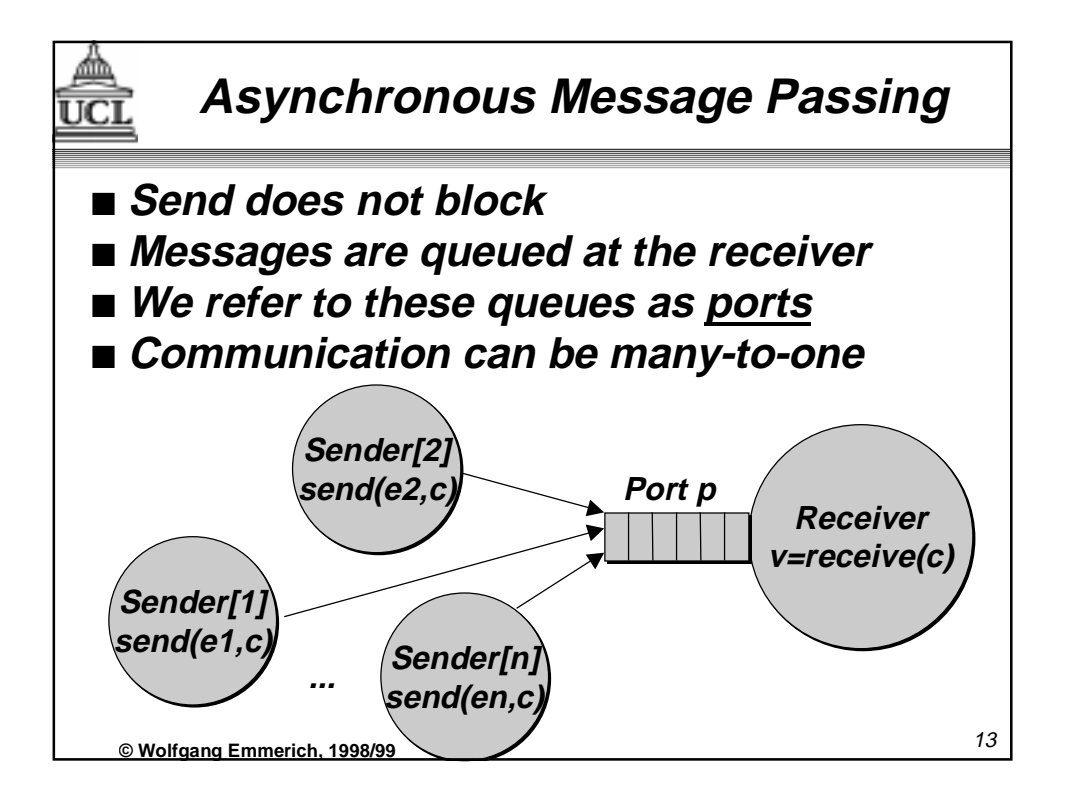

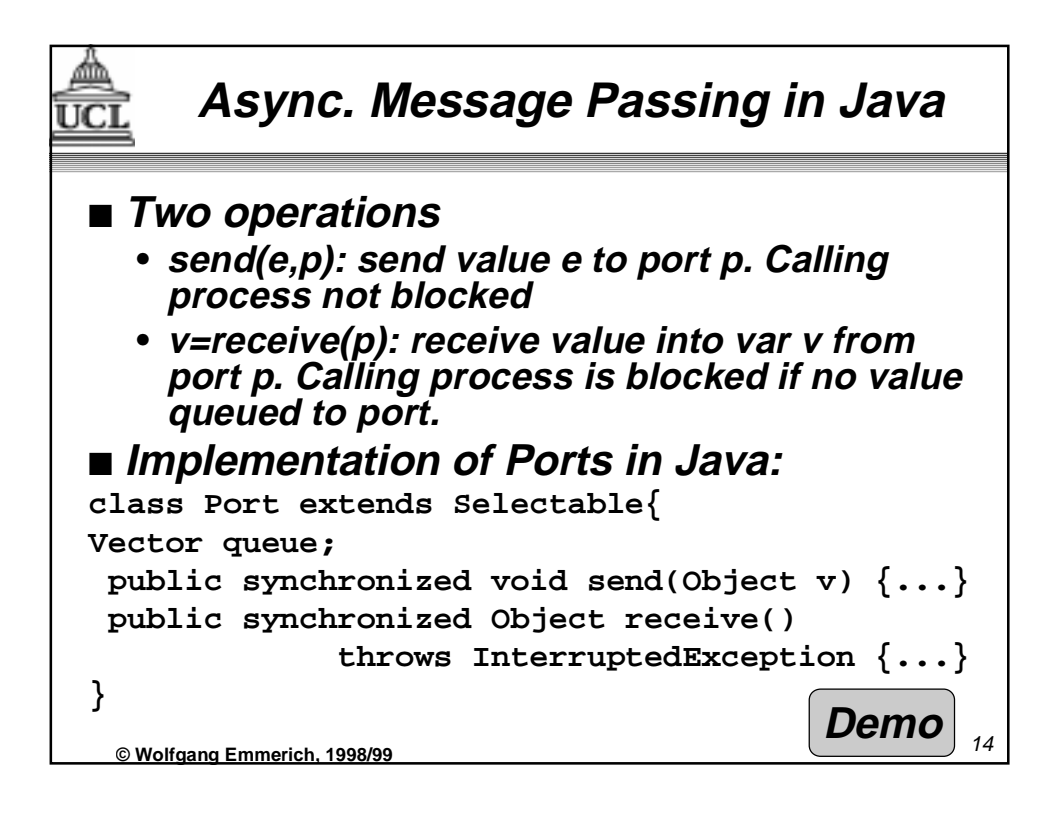

## **Modelling Async. Message Passing**

UС

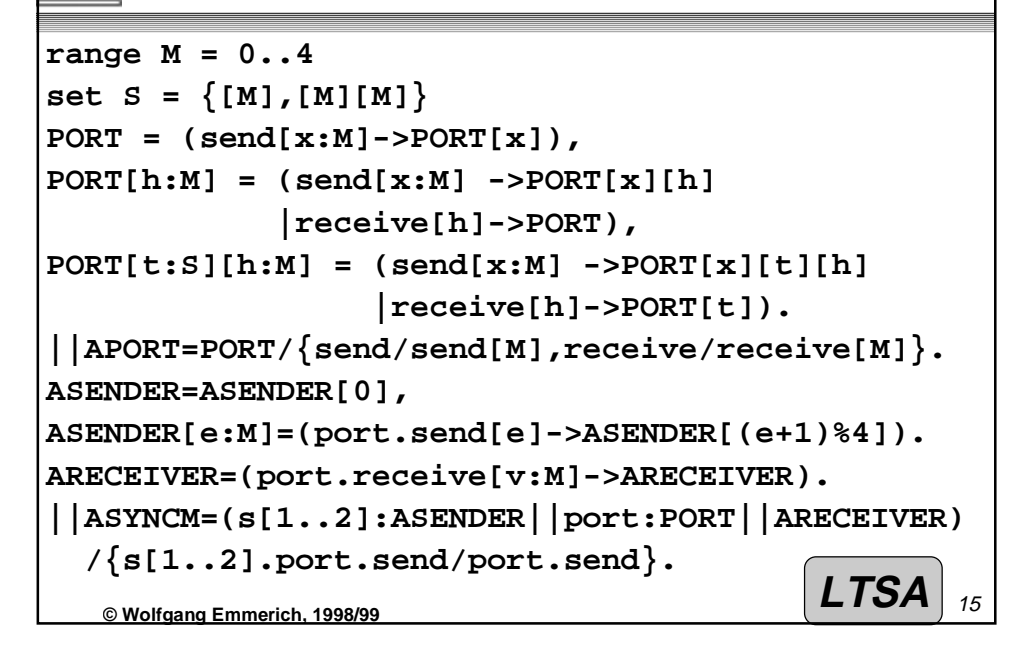

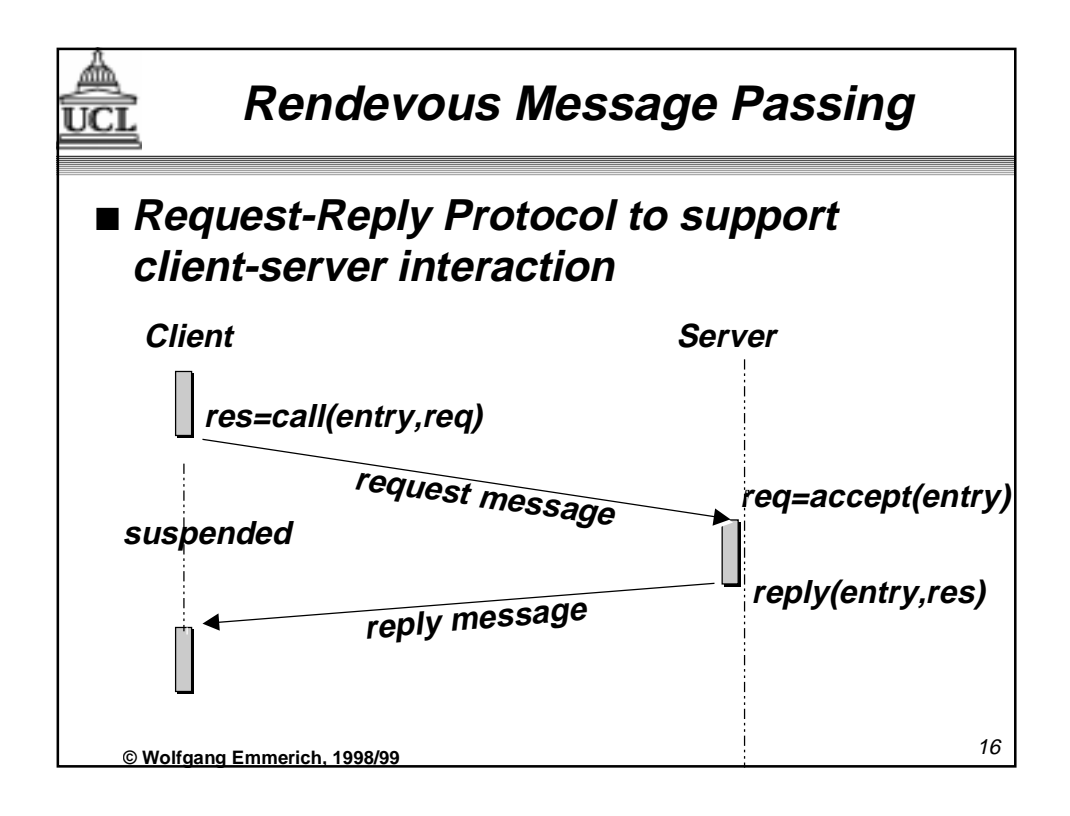

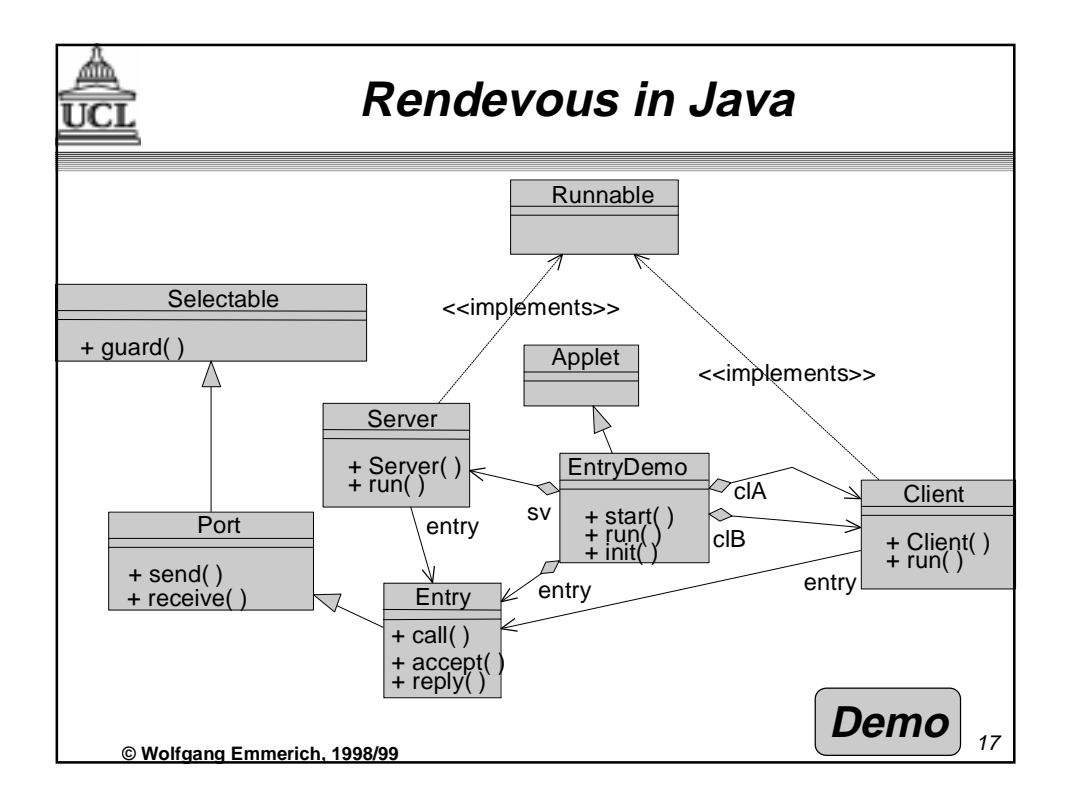

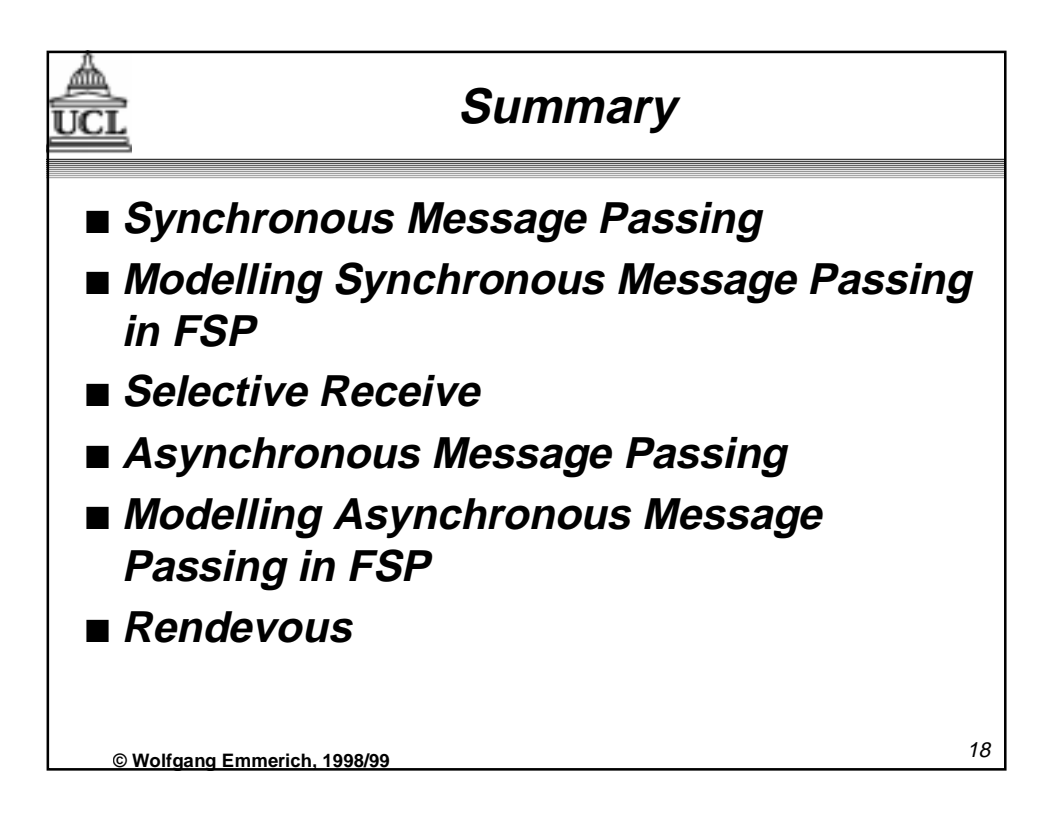